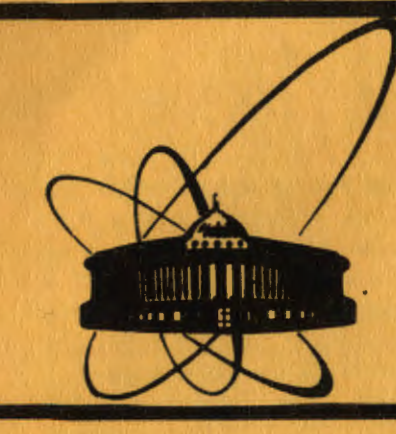

СООбщения **Объединенного ИНСТИТУТА ядерных ИССЛЕДОВАНИЙ** дубна

M 135

P11-88-323

Е.Ю.Мазепа, З.С.Модебадзе\*, В.Я.Фарисеев

# ИНТЕГРИРОВАННАЯ ПРОГРАММА **ФАЙЛОВОГО СЕРВИСА** ДЛЯ ОПЕРАЦИОННЫХ СИСТЕМ ТИПА СР / М

\* Тбилисский государственный университет

1988

Несмотря на широкое внедрение 16-разрядных ИЭВМ, до сих пор в мире в ряде приложений с успехом применяются и 8-разрядные ИЗВМ. Лидирующее место среди операционных систем, предназначенных для 8-разрядных ПЭВМ, занимает операционная система СР/М<sup>/1/</sup>.

Поэтому разработки программ, функционирующих в рамках этой операционной системы, представляют определенный интерес.

Идея написания интегрированной программы, представленной в данной работе, возникла при знакомстве с операционной системой MS  $cos^{22}$ . "Комфортабельность" работы с пакетами программ под управлением этой системы является общепризнанной. Это достигается, как известно, простотой и удобством интерфейса пользователя с операционной системой, а также "удобной" архитектурой ПЭВМ класса IBM PC . Операционная система ср/м является не такой развитой в этом отношении. Весь интерфейс пользователя строится в предположении того, что в качестве консоли оператора используется любой алфавитно-цифровой терминал. Этот Факт можно отнести как к достоинству, так и к недостатку операционной СИСТОМЫ СР/М

Продлагаемая интегрированная программа написана с использованием стандартных обращений к операционной системе СР/М и является расширением сервисных возможностей пользователя. Использование только стандартных обращений позволяет легко переносить программу на любой компьютер с операционной системой СР/М.

### Описание программы

Как уже было отмечено выше, в качестве консоли оператора может быть использован любой алфавитно-цифровой терминал. Это означает, в частности, что традиционное использование перемещения курсора по экрану, характерное для сервисных программ, функционирующих под управлением MS-DOS, должно быть либо заменено на использование какихнибудь других эквивалентных функций, либо в программе должна быть предусмотрена настройка на каждый конкретный тип терминала. Авторам показалось более предпочтительным использование первого подхада хотя бы потому, что в этом случае можно использовать действительно любой алфавитно-цифровой терминал вплоть до телетайна.

Описываемая программ работает в режиме меню. При запуске программы на экране консоли оператора высвечивается следующее меню<sup>20</sup>:

остоянный ийствии

Пладог с программой ведется на английском языке, т.к. не все терминали имеют кириллицу. Однако существует и вариант программы с русским диалогом.

#### MENU:

O.---Print Service Manager  $1$  ---Copy files 2 ---The Disk directory and Saving an Erased File 3 --- Find and Change Phrase in the File 4 ---Erase Files 5 ---Rename Files 6 --- Return to the CP/M Select 0, 1, 2, 3, 4, 5 or 6

Функции I, 4, 5 и 6 позволяют не выходя из программы копировать, удалять, переименовнвать файлы, а также заканчивать работу программы. Их интерфейс прост и не требует никаких описаний. Остановимся подробнее на функциях 0.2 и 3.

## Сервис распечатки файлов. (Функция 0)

Эта функция программы позволяет управлять распечаткой файла различными способами.

При этом никаких коррекций над телом файла не производится. После просмотра директории и выбора пользователем файла, который он собирается печатать, на экран консоли высвечивается следующее меню:

#### Print Service Manager

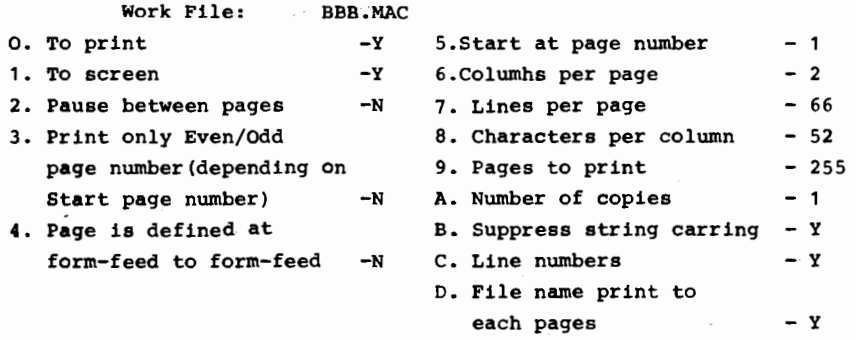

E. Saving parameters

```
Enter for:
```

```
change parameters (D-E)
start
return to main <ESC>
```
Пользователь может теперь изменять параметры, при этом при каждом изменении на экран консоли будет высвечиваться это же меню с коррекциями по настройке.

Основное понятие при такой работе есть понятие страницы файла. Страница файла здесь - это произвольно определенное пользователем количество строк(по умолчанию 66)и количество символов в строке (по

умолчанию 52). Определив при помощи меню размер страницы файла, пользователь может, как видно из меню, распечатывать файлы монолистом, билистом, трилистом и, вообще говоря, n -листом, начинать печать файла с произвольной страницы, просматривать предварительно перед печатью содержимое файла на экране, нумеровать или не нумеровать страницы, печатать сначала нечетные и затем, перевернув бумагу, четные страницы файла (такой режим нужен для распечатки файлов так называемыми "книжками") и т.п.

Как видно из описанного выше, такой режим распечатки файлов не заменяет программ, специально предназначенных для различного форматирования текстов, а дополняет их и позволяет в основном с удобством распечатывать тексты "программной" ориентации.

# Просмотр пиректории лиска и восстановление уничтоженных файлов.  $($ Функция 2)

Как известно, в операционной системе ср/м сохранность файлов обеспечивается самим пользователем, а это, в частности, означает, что такое важное действие, как уничтожение файлов по команде ERA, делается чрезвычайно просто. Это простота приводит, к сожалению, зачастую к случайному уничтожению не тех файлов (например, файлов с "похожими" именами).

Функция 2 описываемой программы может восстановить уничтоженный таким образом файл, с проведением контроля на совпадения имен, различными предупреждениями о неполной гарантии. такого восстановляющия и т.п. Процедура такого восстановления подробно описана в <sup>13</sup> и просто адаптирована для включения в описываемую программу.

# Поиск и изменения фрагмента в файле. (Функция 3)

Как правило, готовне программные продукты поступают к пользователю в виде двоичных модулей загрузки. Тем не менее зачастую возникает необходимость внесения изменения, дополнений и т.п.

Кроме этого известны также многочисленные случаи гибели части двоичного файла по различным причинам.

В связи с этим возникает проблема поиска информации в файле, а также ее замены на какой-нибудь другой фрагмент.

Функция 3 описываемой программы позволяет находить заданный фрагмент в файле и по желанию пользователя заменять его на другой фрагмент такой же длины. Эта функция служит специально для дампа и коррекции двоичных файлов и не заменяет соответствующих функций в текстовых редакторах (например, в  $W$ окр $S$ так  $/4/$ ), а дополняет их. Здесь, как и при работе с другими функциями программы, пользователь работает в режиме меню, т.е. после просмотра директории и выбора пользователем файла, с которым он собирается работать, на экран консоли высвечивается следующее меню:

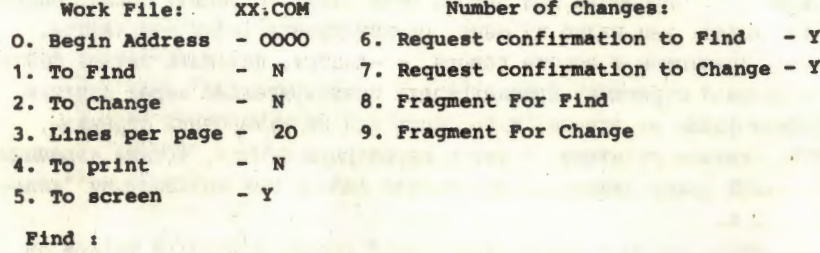

**Change:** 

Enter for:

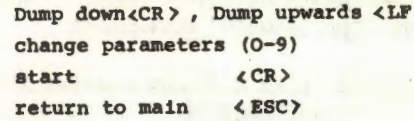

Пользователь теперь может изменять параметры, при этом при каждом изменении на экран консоли будет высвечиваться это же меню с коррекциями по настройке. Дамп файла осуществляется на экран по страницам (размер определен в меню параметром 3), найденный фрагмент при этом висвечивается символами "="; если заказано изменение фрагмента, дами нужного участка файла будет повторно высвечен на экране консоли с замененным фрагментом.

## Заключение

Выше уже было сказано, что данная программа будет работать на любой ЭВМ с операционной системой св/м , так как при ее написании использовались только стандартные функции операционной системы.

Работа программы проверялась на нескольких типах ПЗВМ, в том числе на ПЭВМ класса тви PC в режиме змуляции операционной системы ср/м. В последнее время в СССР получили распространение ПЗВМ "Роботрон-1715" производства ГДР, по всей видимости, для пользователей ЭТИХ МАШИН Программа будет представлять интерес.

# Литература

- 1. CP/M operating SYSTEM, MANUAL, Digital RESEARCH, Pacific Grove, 1982.
- 2. Norton P., The Peter Norton Programmer's Guide to the IBM PC, Microsoft Press, Bellevue, 1985.
- 3. Waite M., Lafore R., Soul of CP/M, Howard W. Sams & Co., Inc., INDIANAPOLIS, 1984.
- 4. WORDSTAR For CP/M, Manual, MicroPro International Corporation, San Rafael, 1981.

Рукопись поступила в издательский отдел **I2 мая 1988 года.** 

Мазепа Е.Ю., Модебадзе З.С., Фарисеев В.Я.  $P11 - 88 - 323$ Интегрированная программа файлового сервиса для операционных систем типа СР/М

Дано краткое описание возможностей программы файлового сервиса, используемой для операционной системы СР/М. Работая в режиме меню, пользователь может копировать, восстанавливать, проводить поиск и замену фрагментов, просматривать и распечатывать различными способами файлы. Использование стандартных функций позволяет легко переносить программу на любой компьютер с операционной системой СР/М.

Работа выполнена в Лаборатории вычислительной техники и автоматизации ОИЯИ.

Сообщение Объединенного института ядерных исследований. Дубна 1988

# Перевод О.С. Виноградовой

Mazepa E.Yu., Modebadze Z.S., Fariseev V.Ya. P11-88-323 **File Service Integrated Program** for SP/M Type Operation Systems

File service program for operation SP/M is described. Using screen menu mode of operation, the user can copy, rename, restore, find and change phrases, to print files. The program could be easily transferred to any computer of CP/M operation system.

The investigation has been performed at the Laboratory of Computing Techniques and Automation, JINR.

Communication of the Joint Institute for Nuclear Research. Dubna 1988